## **Download free Adobe Photoshop 2022 (Version 23.4.1) Keygen With Product Key 64 Bits 2023**

Installing Photoshop CC 2015 is a simple and it can be done in a very short time period. The first step to install Photoshop CC 2015 is to download the program. Once the files are downloaded, you need to extract the files and then run the program. After the installation is complete, you can open the program and follow the on-screen instructions to get started. There are different versions of the software that are available for various platforms. The Photoshop CS6 version of the software is basically compatible with all these platforms. Before you can install the software on your computer, you must first download the graphics file from their website. Once you have this file, you need to extract the content from it and you will be able to see the various files that are inside the folder. You need to download the.exe file from the Photoshop folder. The.exe file is the installation file and you can run this file to install the software according to your system configuration.

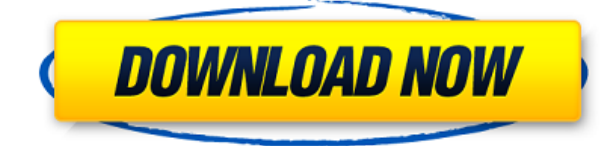

My PC is fairly capable and stable. I run all of my photo editing on it, and none of the unexpected crashes. While it's not unwise to get the occasional crash, even if you don't notice it right away, here's a list of issues you can expect to read about:

- 100 GB is a relatively low limit for the Graphics section of working files. I've noticed this on some of my older machines, especially when I first install a new version of Photoshop. After awhile, I've learned to press OK, "File > Save often", and it usually goes without a hitch.
- If you plan to edit "11" files (10 and 11 are separate applications), the size of the Temporary files folder can grow to be a daunting challenge. While I've heard anecdotally that Photoshop CC grows rapidly in this folder with new edits, I've mostly noticed that it becomes a time investment of managing large amounts of spare space on your hard drive. You can close the Temporary files folder once your project is done. Unfortunately, you may have to repeat the process with your next big edit.
- If you use Lightroom, and edit files from the Adobe Bridge application, the Bridge section is a wonderful time saver and space saver. While I've not disappeared files from my computer by accident, I have found entering pictures into our digital cameras faster using Lightroom than using Bridge.
- Press OK to close another tab when you're in the Updates checker. If you don't and wait until the file is closed, it may just close, but the next time you open the updates checker, you'll have to hunt down the update tab.

## **Adobe Photoshop 2022 (Version 23.4.1)With Activation Code With Keygen WIN + MAC {{ updAte }} 2023**

Sadly, for those of us who like to have a bit of fun, and are not artists, Photoshop double-knit fabric is not available . However, if you are following a knit pattern, it should work in Adobe Illustrator, if you are making a *knitted mug rug* such as a shirt . Here is a photo of the finished mug rug: If you like to learn by doing, then this can be a very attractive feature of Adobe. \"Adobe is the most trusted company in the world, we have one of the best developing platforms, but that's not the only thing. $\mathcal{N}$ The WYSIWYG (What You See Is What You Get) creative suite for web and mobile includes the following essential elements for creative work:

- Vector tools for powerful vector graphics and powerful illustration .
- Camera Raw for high-performance RAW image editing
- Filters for creative photo touch ups
- Smart Objects for working with layers
- Overlay for rich photo effects
- Video & audio
- Collage

With the rise of our Creative Cloud, we've had to reevaluate some of the features that we've included in the past and focus on the most important ones for our users. We took a look at what users told us was missing from CC and realized there is a need to improve the app and make it even easier to use. We pivoted away from trying to do more and spent resources on what the majority of our users tell us they want when it comes to creating. It's what our customers are telling us that defines how we design, develop, and deliver in the future. I am excited to announce that all apps will be using this new structure. 933d7f57e6

## **Adobe Photoshop 2022 (Version 23.4.1) Download free With Product Key [32|64bit] 2023**

Adobe Photoshop is an amazing, powerful, and highly capable image editing software. It is one of the most popular choices among photographers as the best software for processing images. Photoshop is one of the most important tools in digital photography and one of the most powerful software in the industry. To make sure that you're not worried about price, we are going to take the time to analyze the reasons why you should consider Adobe Photoshop. But first, we have to talk about the best graphic design tutorials to learn more. And this is why we created this list of tutorials and videos, to show you what Photoshop offers us as a marvelous graphic and design tool. Adobe Photoshop Features Let's start with a quick summary of all the nine Photoshop tools. Most commonly used Photoshop tools are Layers, masks, blend modes, 3D tools and more. However, you can also add more than one master layer, use layer groups and various Photoshop themes. There is also a possibility to edit the filters, effects and channels in Photoshop and make your images unique. You can also use curves, Hue, Saturation, and Mask Adjust. The latter tool can change the lighting and color settings of the image. Photoshop can make your images look real and professional. For instance, you can change a bunch of different things such as brightness, contrast, Saturation, Lightness and Color Space, and so on. Also, advanced tools can be used in Photoshop to create and use vector objects. • Image-Editing Software: An image is a bitmap and must be composed of a grid of pixels. The pixels make up the image and allow for the transitions of light and shade. This is generally carried out with a computer. Photoshop allows the user to take photographs with the camera or to edit (or procedures) digital photographs.

adobe photoshop cs6 free download for windows 8.1 64 bit adobe photoshop 8.0 download free adobe photoshop cs 8.0 free download full version adobe photoshop free download for windows 8.1 64 bit full version adobe photoshop 8.0 free download full version with serial key adobe photoshop cs 8 free download full version with crack kickass adobe photoshop cs 8 free download full version for windows 7 adobe photoshop cs4 extended free download full version rar adobe photoshop cs5 rar free download full version adobe photoshop cs5 white rabbit free download full version

Keep an eye out for future updates. Our development cycle is pushing to get the latest features to Photoshop CS6 faster than ever and we are actively monitoring customer feedback to determine the next milestone for Senior product management and the Creative Team. As always, we look forward to sharing some of the creative power of Photoshop with you before long! Wilson was associate producer on The Sharknado movie series in 2017, and since 2014 has been the lead animation supervisor for Syfy. In 2018, he served as an executive producer on Sharknado 5: Global Swarming, and also the co-creators of the PS4 game Gearnado. In addition to the selections here, you'll find 14 new select tools in Photoshop CC, including the popular Faces, Eyes, Fingers, Lips, and Mouth options. In addition, you can use the Trim tool to get rid of unwanted areas of your photos. The Content-Aware Option can be used to automatically fill in any missing regions in an image, but remember that this type of tool only works well when the content in the image is similar to the surrounding areas. Photoshop CC's 12 free filters, from Noise reduction and color to vintage-styled patterns and tints, can help improve your images with just a few clicks. You can now use your own custom presets or filter your photos and online images straight from your picture library. Welcome to the next version of our Best Pick for basic photo editing. The latest version brings you even more flexibility, from new selection tools to powerful face detection tools, as well as powerful tools to remove casts and blemishes from photos.

Photoshop Fix is a free desktop application that fixes problems that occur mat the use of Photoshop and Photoshop Elements. This software is only available for Windows operating system. The tool is similar to the one that comes with Photoshop and Photoshop Elements. It has an automatic

repair mode, which improves prints, scanned images, and photographs and fix minor problems. All of the documents that were edited in Photoshop are also in the Fix. If an error is detected, a report of the errors is sent to the customer. Their input is also sent back to the customer and the problem is automatically fixed. The customer can also apply their fixes to regular documents with the help of the software. A good number of errors can be fixed by using this software. The Adobe Photoshop Lightroom CC app is the tool used to import and manage the RAW files of your camera. The program is a set of tools to edit and organize images. The software gives you few basic tools for image editing, and it allows you to organize your images, and share your photo albums and face books. Learn how custom interface features, Photoshop's most-used version control tools, and new manipulation tools make it very easy to edit images. You'll understand how to go beyond simple transformations and rich photo editing.

Adobe Photoshop 9 What's new: Photoshop now incorporates usable and simple navigations using the ribbon interface. You can easily navigate between where the tool is and what it's doing, as well as between the workspace and the Input Layers. You'll be able to do things faster and more accurately because of the new navigation system.

<https://opensea.io/collection/digraph-3-plus> <https://opensea.io/collection/wondershare-uniconverter-11713-free-crack-with-ser> <https://opensea.io/collection/the-binding-of-isaac-afterbirth-heretic-mod-downlo> <https://opensea.io/collection/torrent-solidcam-2012-new-crack> <https://opensea.io/collection/upd-download-medal-of-honor-2010-crack-onlyinstman> <https://opensea.io/collection/desert-operations-hack-tool-v4-37a-download-19-57> <https://opensea.io/collection/descargarkeygenparaautocad201032bitseningles-top>

With the help of Photoshop, you can easily create amazing designs as well as designs for your home, office, website or any other place. Photoshop gives you a way to design and enhance your images. You can easily use Photoshop to edit your images or photos. Photoshop has many tools that make your life easier. Photoshop is a powerhouse tool and is used by designers, artists, and photographers to help them with their work. Photoshop blends together objects with the Blending Modes category of adjustment layers to control their opacity, transparency, and amount of

pixels. These adjustments are only available in Fireworks and Photoshop, and are a departure from the Layer Style adjustment layers that are available in Illustrator and Photoshop. Photoshop also includes tools that make it easy to create and design web pages. Photoshop on the web can perform many of the same tasks as Photoshop, such as working on images, creating web graphics, and working with text and layouts. And now, the web application can be scaled down so that it can be viewed on mobile devices. The new Photoshop on the web is also a true in-browser application. It means that users don't have to download all of the files. They simply click and drag to bring the web page into Photoshop and work. Photoshop is a raster-based image editing software. The name comes from the fact that Photoshop lets you choose a spot to start editing and then draws a grid over your image. Photoshop is a developer tool, not a design tool. It's aimed at people who want to produce images for a wide variety of media, from web sites to newspapers to cinematic work to photography to print.

- <https://lavavajillasportatiles.com/wp-content/uploads/2022/12/macache.pdf>
- [https://onlineterapeuterne.dk/wp-content/uploads/2022/12/Download-Adobe-Photoshop-CC-2015-Ver](https://onlineterapeuterne.dk/wp-content/uploads/2022/12/Download-Adobe-Photoshop-CC-2015-Version-18-Activation-X64-lifetimE-patch-2022.pdf) [sion-18-Activation-X64-lifetimE-patch-2022.pdf](https://onlineterapeuterne.dk/wp-content/uploads/2022/12/Download-Adobe-Photoshop-CC-2015-Version-18-Activation-X64-lifetimE-patch-2022.pdf)
- https://kevinmccarthy.ca/photoshop-cs3-lite-exe-free-to-download-\_top\_\_/
- [https://cityrealtyfinder.com/2022/12/23/adobe-photoshop-2021-version-22-0-1-registration-code-2022](https://cityrealtyfinder.com/2022/12/23/adobe-photoshop-2021-version-22-0-1-registration-code-2022/) [/](https://cityrealtyfinder.com/2022/12/23/adobe-photoshop-2021-version-22-0-1-registration-code-2022/)

[https://michoacan.network/wp-content/uploads/2022/12/Download-Photoshop-2021-Version-2243-Act](https://michoacan.network/wp-content/uploads/2022/12/Download-Photoshop-2021-Version-2243-Activation-Code-For-Windows-NEw-2023.pdf) [ivation-Code-For-Windows-NEw-2023.pdf](https://michoacan.network/wp-content/uploads/2022/12/Download-Photoshop-2021-Version-2243-Activation-Code-For-Windows-NEw-2023.pdf)

- <http://areaspettacoli.com/wp-content/uploads/spikxim.pdf>
- <http://prettiegirlimpact.com/wp-content/uploads/2022/12/engljill.pdf>

[https://grxgloves.com/wp-content/uploads/2022/12/Adobe-Photoshop-64-Bit-Download-For-Pc-FREE.](https://grxgloves.com/wp-content/uploads/2022/12/Adobe-Photoshop-64-Bit-Download-For-Pc-FREE.pdf) [pdf](https://grxgloves.com/wp-content/uploads/2022/12/Adobe-Photoshop-64-Bit-Download-For-Pc-FREE.pdf)

[https://www.top1imports.com/2022/12/24/noiseware-professional-plug-in-for-photoshop-cc-free-down](https://www.top1imports.com/2022/12/24/noiseware-professional-plug-in-for-photoshop-cc-free-download-new/) [load-new/](https://www.top1imports.com/2022/12/24/noiseware-professional-plug-in-for-photoshop-cc-free-download-new/)

[https://revivalgate.net/photoshop-2021-version-22-1-1-download-free-serial-number-full-torrent-hot-2](https://revivalgate.net/photoshop-2021-version-22-1-1-download-free-serial-number-full-torrent-hot-2023/) [023/](https://revivalgate.net/photoshop-2021-version-22-1-1-download-free-serial-number-full-torrent-hot-2023/)

The Layer Styles feature adds extra visual effects to layers, making it easy to stylize, blur, distort, and replicate layers. You can even reduce or increase the sharpness of any selected layer. The Layer Mask feature allows you to easily remove, duplicate, and obliterate layers, without wreaking havoc on your image. You also retain the original photo in your workspace, so if you want to tweak the image, you still have access to it.

Color Zones are one of the most flexible tools in Photoshop. They allow you to easily isolate complicated areas of your image and change them. You can even reshape them into a specific shape. Similarly, the Gradient tool can create complex gradients and even add more. You can even combine the two together to create a zooming gradient. Ink and Lasso tools are both relatively simple to use, but they afford an extremely wide range of options. They can be used for creating outlines for text or photographs, or for manipulating and recoloring paths. The Magic Wand tool is one of the most important tools in Photoshop. For general use, it creates a selection box based on the first point selected by the user. However, it's best used by selecting multiple points to create a specific selection. You can easily remove dust, scratches, or other digital detritus from a photo. There are two main tools: The Dust Remover removes dust and debris by setting the hue and saturation of the affected areas, and the Repair tool can repair scratches or other blemishes. In fact, the repair tool can fix up most entire scratches.